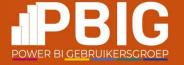

# Govern your data in Fabric

Keep control over your data

Hylke Peek

Platinum partners

creates.

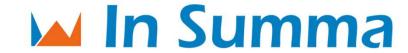

Goud partners

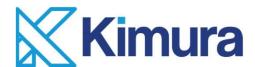

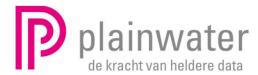

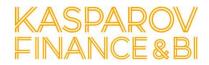

Zilver partners

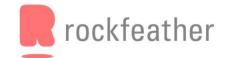

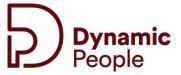

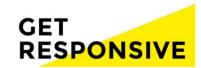

Brons partners

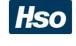

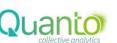

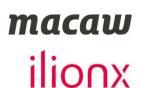

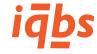

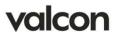

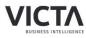

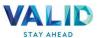

Community partners

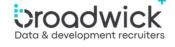

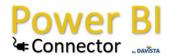

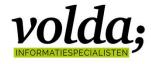

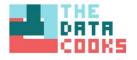

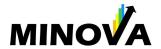

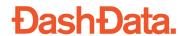

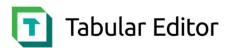

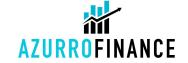

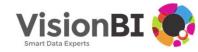

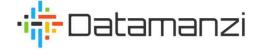

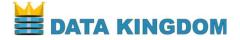

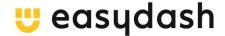

### Hylke Peek

### **Data Consultant**

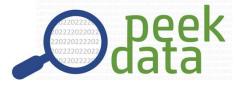

@hylkepeek

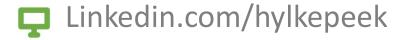

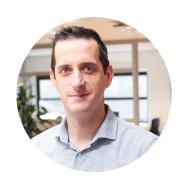

I'm working on a lot of different stuff. Focus on **Azure** and **Power BI**.

- Data Platform
- Datawarehousing
- Analytics
- Azure data solutions
- Power BI

# Topics

Sensitivity labels

Endorsement and discovery

Lineage

Impact analysis

**Domains** 

Metadata scanning

**Purview Hub** 

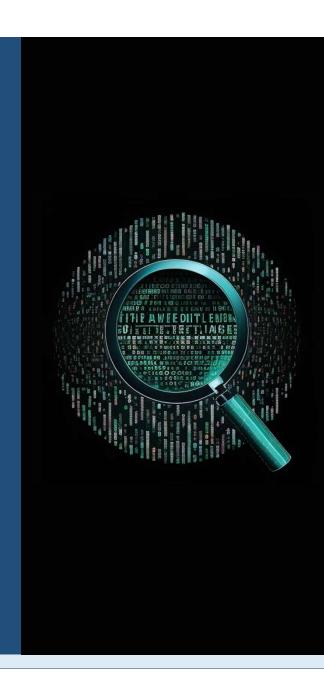

### Sensitivity labels

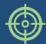

Classify and protect your data

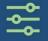

### **Different ways of labeling**

Manual, default, and programmatic

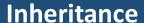

Downstream and based on other item with label during creation

### **Export**

Excel, Excel with live connection to Power BI dataset, PDF, PowerPoint and Power BI Desktop

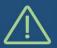

#### Limitations

- Mandatory labeling works only for Power BI
- Never overwrites manually applied labels
- Inheritance of data sources only works for semantic models with import mode

| D   | Name               | Туре           | Sensitivity    |
|-----|--------------------|----------------|----------------|
| Iti | Datamodel Sales    | Report         | General ①      |
| ::: | Datamodel Sales    | Semantic model | General ①      |
| r   | Fanshop Sales Data | Dataflow       | -              |
| ltı | Reporting Sales    | Report         | Confidential © |

# Endorsement and discovery

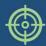

Identify your high quality and trustworthy data

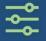

#### **Promotion**

Promote your fabric item

#### Certification

This fabric item meets company standards

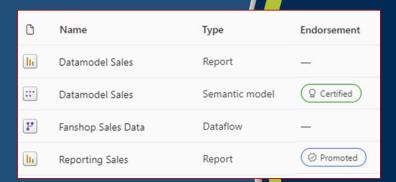

# Lineage

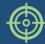

Understand and document the flow of your data

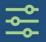

### **Find related Fabric items**

All items within the workspace

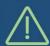

### Limitations

- Only one level up outside the workspace

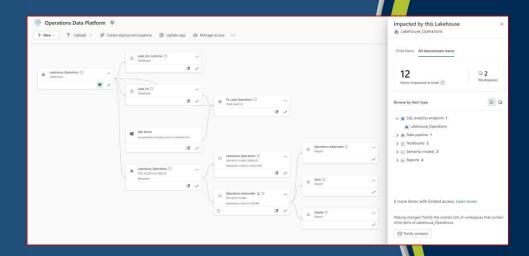

### Impact Analysis

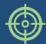

Identify potential impact when making changes

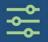

### **Find related Fabric items**

All downstream items

### **Notify relevant people**

Workspace contact list

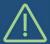

### Limitations

- Only direct children for data sources
- You don't see names
- Not on dataflows

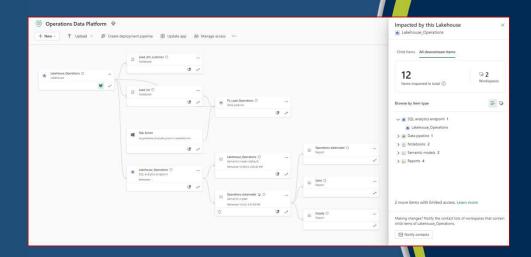

### Domains

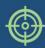

Organize and manage data according to your business

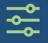

### **Group Fabric item into logical groups**

Workspace, report, dataset, lakehouse, pipeline and more...

### **Assign workspaces to groups**

Bulk assignment and one at the time

### **Control by using new roles**

Domain admin and contributor

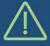

### Limitations

- Works only in the context of OneLake

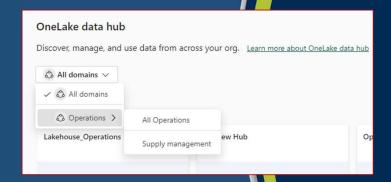

### Metadata scanning

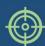

Catalog all metadata of your analysis and report items

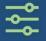

### **Extract info about your Fabric items**

Workspace, report, dataset, lakehouse, pipeline, governance, measures and more...

### Make it more powerfull

Combine this with the Power BI activity log

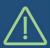

#### Limitations

- No UI, just a set of api's

```
"id": "8f1f8d5f-6df9-40a1-8f04-e241321cac0e",
"name": "Load_dm_customer",
"description": "Business logic for customer",
"state": "Active",
"lastUpdatedDate": "2023-12-22T17:20:24.8291782",
"createdDate": "2023-12-20T19:59:40.5861766",
"modifiedBy": "hpeek@peekdata.nl",
"createdBy": "hpeek@peekdata.nl",
"modifiedById": "f9e59873-feed-451d-abf4-5337d4c9ca4a",
"createdById": "f9e59873-feed-451d-abf4-5337d4c9ca4a",
"sensitivityLabel": { "labelId": "3491b186-cd90-41bd-863e-6dc99599faac" },
"relations": [
    "dependentOnArtifactId": "5e51f72e-4fe3-48b6-a98e-d4b08b64431d",
   "workspaceId": "a9374840-2398-4da6-95ec-6881daf2bedd",
   "relationType": "Datasource",
   "settingsList": "None",
   "usage": "Datasource"
"extendedProperties": {}
```

### Purview Hub

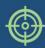

Create an overview of all items in your data estate

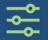

### **Catalog all your Fabric items**

Workspace, report, dataset, lakehouse, pipeline and more...

### Metadata of your items

Creator, sensitivity and endorsement

#### Admin view and non-admin view

All items vs only owned semantic datamodels

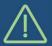

### Limitations

- No activity insights
- No data access information
- To create a really good overview, you need more

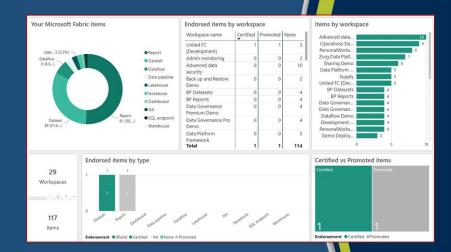

### **Topics**

### Sensitivity labels

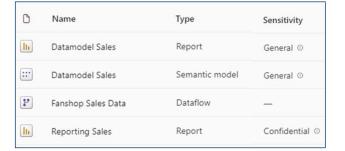

#### **Domains**

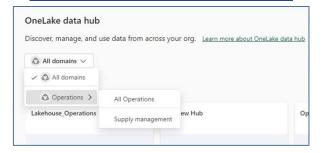

#### Endorsement and discovery

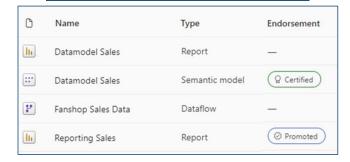

#### Lineage and Impact analysis

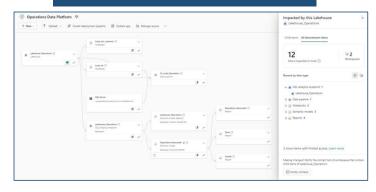

#### Metadata scanning

```
"Notebook": [
   "id": "8f1f8d5f-6df9-40a1-8f04-e241321cac0e",
   "name": "Load_dm_customer",
   "description": "Business logic for customer",
   "state": "Active",
   "lastUpdatedDate": "2023-12-22T17:20:24.8291782",
   "createdDate": "2023-12-20T19:59:40.5861766",
   "modifiedBy": "hpeek@peekdata.nl",
   "createdBy": "hpeek@peekdata.nl",
   "modifiedById": "f9e59873-feed-451d-abf4-5337d4c9ca4a",
   "createdById": "f9e59873-feed-451d-abf4-5337d4c9ca4a",
   "sensitivityLabel": { "labelId": "3491b186-cd90-41bd-863e-6dc99599faac" },
   "relations": [
       "dependentOnArtifactId": "5e51f72e-4fe3-48b6-a98e-d4b08b64431d",
       "workspaceId": "a9374840-2398-4da6-95ec-6881daf2bedd",
       "relationType": "Datasource",
       "settingsList": "None",
       "usage": "Datasource"
    "extendedProperties": {}
```

#### **Purview Hub**

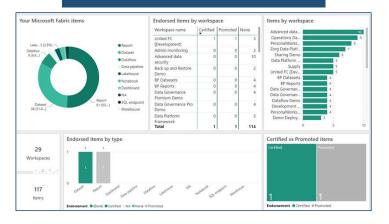

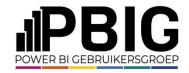

### Session evaluation

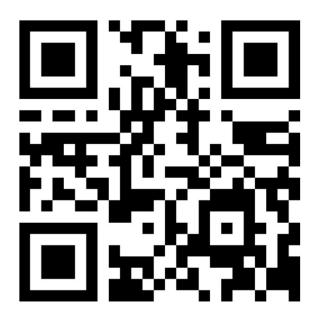

### **Event evaluation**

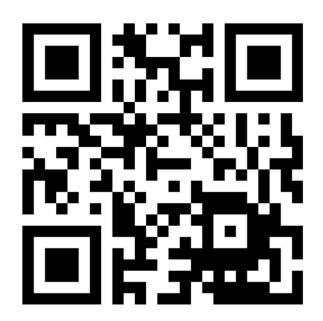

### Govern your data in Fabric

**THANK YOU** 

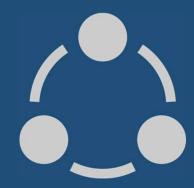